**L U C A S D A L M A U** 10-15572/3 Matr. CPCECBA

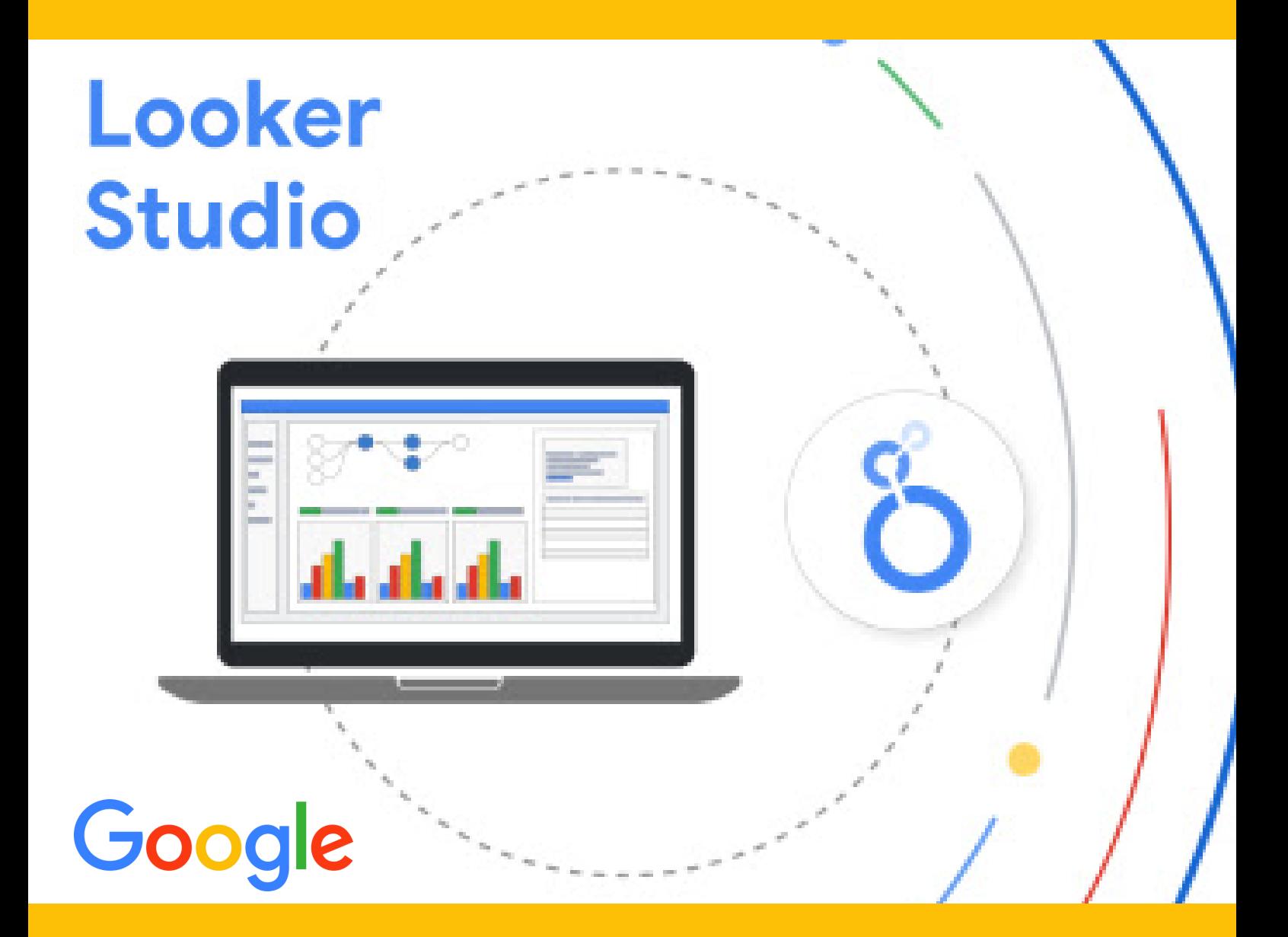

## CONSEJO PROFESIONAL DE CIENCIAS ECONÓMICAS

**P R O P U E S T A 2 0 2 4**

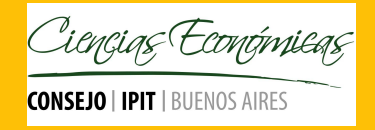

**L U C A S D A L M A U**

### LOOKER STUDIO

Looker Studio es una herramienta **gratuita** de Google que convierte tus datos en informes y paneles claros, totalmente personalizables y fáciles de consultar y compartir. Use el editor de informes con la función de arrastrar y soltar para hacer lo siguiente:

- Cuenta la historia de tus datos mediante **gráficos**, como los de líneas, de barras y circulares, mapas geográficos, gráficos de área y de burbujas, tablas de datos paginados, tablas dinámicas y muchos más.
- Haz que tus informes sean **interactivos** con los **filtros** del lector y los controles del **periodo**. Con el **control de datos** puedes convertir cualquier informe en uno de plantilla flexible que todo el mundo podrá usar para ver sus propios datos.
- Incluye **enlaces** e **imágenes en las que se puede hacer clic** para crear catálogos de productos, bibliotecas de vídeos y otro contenido con hiperenlaces.
- Personaliza tus informes añadiendo **texto** e **imágenes**.  $\bullet$
- Aplica **estilos** y **temas de color** que conviertan tus historias de datos en obras de arte de visualización de datos.

### VENTAJAS DE APRENDER A UTILIZAR LOOKER STUDIO:

- Permite consultar datos en gráficos y tablas con muchas opciones de configuración.
- Conecta con facilidad a varias fuentes de datos.
- Comparte información con tu equipo o con el mundo entero.
- Crea informes colaborativos con tu equipo.
- Acelera el proceso de creación de informes con informes de muestra.

**L U C A S D A L M A U**

#### **OBJETIVOS**

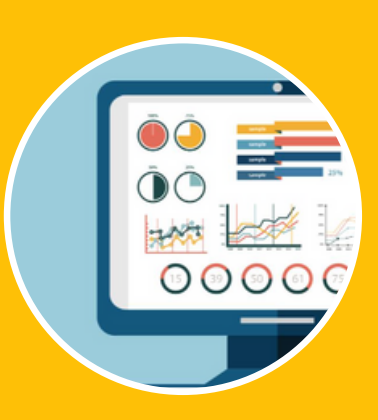

En este taller abordaremos los conceptos básicos que debes conocer para usar Looker Studio. Aprenderemos a realizar las tareas más habituales y a comprender la lógica de utilización de está herramienta. Llevaremos a otro nivel el proceso de generación de tableros de control con la herramienta gratuita de Google especifica para ello.

### PROGRAMA:

**MÓDULO 1:** Introducción a los elementos y características principales de Looker Studio. Aprender conceptos y flujos de trabajo fundamentales. Conectar datos. Editor de fuentes de datos. Gestionar las fuentes de datos añadidos. Editor de informes. Ver, editar y crear informes. Aprende a consultar e interactuar con informes. Configurar y añadir gráficos, controles y otros elementos a los informes. Añadir, sustituir y quitar campos a un gráfico. Editar las propiedades y añadir otros componentes de un gráfico.

**MÓDULO 2:** Trabajar con dimensiones y métricas: aprender a modelar datos creando y editando campos en informes y fuentes de datos. Crear campos calculados y parámetros. Cambiar la agregación de campos. Cambiar el tipo de datos de un campo. Cambiar la granularidad de las fechas. Cambiar la forma en que se agregan los datos o combinar datos de diferentes fuentes en una sola fuente. Añadir datos a un informe ya creado.

**MÓDULO 3**: Compartir y colaborar. Credenciales de acceso a datos. Aplicar permisos de editor y visualización. Actualizar. Crear un informe a partir de una plantilla. Pestaña estilo para configurar el aspecto del componente. Añadir texto, imágenes, líneas, formas e hipervínculos. Programar el envío de informes por correo electrónico. Descargar informes como PDF. Obtener un enlace a un informe. Insertar un informe en otro sitio web y redes sociales

#### **L U C A S D A L M A U**

### MODALIDAD

**MUDALIDAD**<br>El curso es online, pero con clases en vivo vía streaming. El curso incluye material de lectura, planillas con explicaciones de los temas abordados en clase y ejercitación para practicar.

### CRONOGRAMA

Son 3 encuentros de dos horas y media de duración cada uno. Un encuentro por cada modulo. Carga horaria total: 7,5 horas.

### **CAPACITADOR**

### LUCAS DALMAU

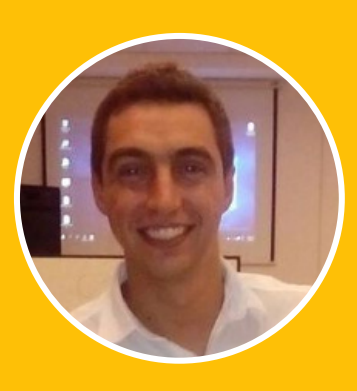

Contador Público - Universidad Nacional de Córdoba Posgrado en Costos y Gestión - Universidad Católica de Córdoba. Diplomado en Inteligencia de Negocios - Univ. Austral de Rosario. Disertante y capacitador del Consejo Profesional de Ciencias Económicas de Córdoba, Santa Fe, Buenos Aires, Salta, La Rioja, San Juan, Mendoza, San Luis, Corrientes, Entre Ríos, Formosa,, Neuquén, Río Negro, Chubut y Tierra del Fuego. Se ha especializado en la Modelización y simulación de situaciones de empresa y negocio usando Microsoft Excel. Cuenta con amplia experiencia en el análisis, planteo y resolución de problemáticas vinculadas al ámbito empresarial y de negocios mediante el uso profesional de planillas de cálculo, de Microsoft Excel.

## CONTACTO

www.lucasdalmau.com Instagram Cr.LucasDalmau Facebook @cr.lucasdalmau dalmau.lucas@gmail.com 03537-15605599 (Lucas Dalmau) Bell Ville - Córdoba